# Launching ShoreNet

David R. Baca, Ph.D. DIRECTOR

Alex Mitchell Cataloger and archivist

LAURA KANE MEELFRESH Digital Initiatives Librarian

Jack K. Williams Library, Texas A&M University at Galveston

2016 Texas Conference on Digital Libraries Austin, TX 2016-05-25

**http://tinyurl.com/TCDL2016-AJM-LKM** 1

### TAMUG's Jack K. Williams Library

**Documents** 

**Data**

**Geographic Survey Measurements**

**Publicity Materials** **BACA**

**DAVE**

Need to store & **how to use it** share these information assets

**DSpace Repository**

> **Plenty of digital storage space**

> > $\overline{2}$

**People who know** 

Galveston Island Park Board of Trustees

### In the beginning...

- ▸ Initial "office dump" of Park Board documents into DSpace
	- Some born digitalȀ others required scanning
	- Some were rejected for copyright reasons
- ▸ Additional boxes received July 2015
- ▶ Began searching online for materials from other locations

### ...there was the Beach Management Information Portal.

#### D Beach Management Inform X

← → C <del>n</del> A https://repositories.tdl.org/tamug-ir/handle/1969.3/28468

[11] Apps For quick access, place your bookmarks here on the bookmarks bar. Import bookmarks now...

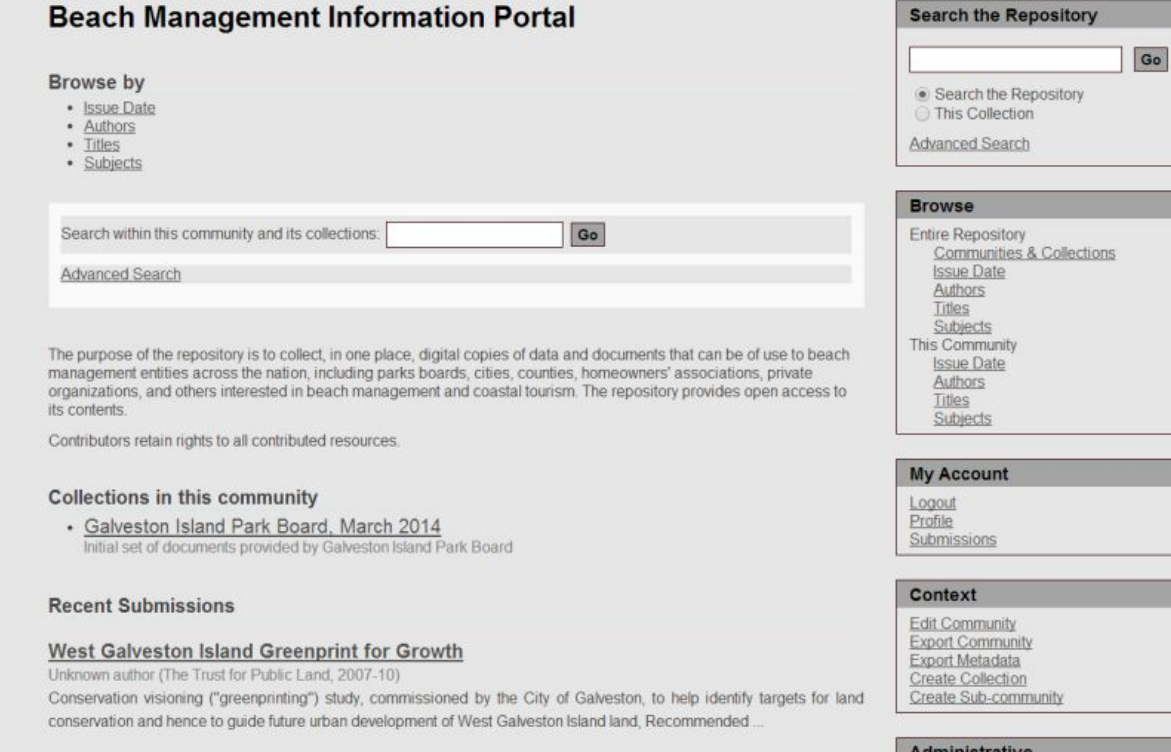

4

### Entry-Level Customization: New Theming

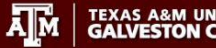

#### **TEXAS A&M UNIVERSITY**<br>**GALVESTON CAMPUS.**

**A TAMUG DSpace Home** / Library Special Collections, Marine and Maritime Collection

#### Library Special Collections, Marine and Maritime Collection

Go

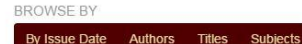

Search within this community and its collections:

The Jack K. Williams Library offers classic books, unique historical manuscripts, artwork, and artifacts pertaining to the ocean and maritime culture and Texas history.

#### **News**

The Special Collections is open to the public for in-house use between 8 a.m. and 5 p.m., Monday -Friday. Please call or email for a appointment. Phone: 409-740-4560; Email: LIBRARY@tamug.edu.

#### Sub-communities within this community

Laffite Society Publications, artifacts, and conference materials of the Laffite Society

#### Collections in this community

Laffite Society Collection Assembled publications and artifacts of the Laffite Society

Maps Marine and Maritime Collection

**Special Collections** Materials that may be collected by one collector; or may be authored by an agency or individual.

University Archives Finding Aids Box and folder list descriptions of collections in University Archives.

#### **Recent Submissions**

Galveston Bay Information Center Maritime Human Factors Database Project Papers, 1994-1996

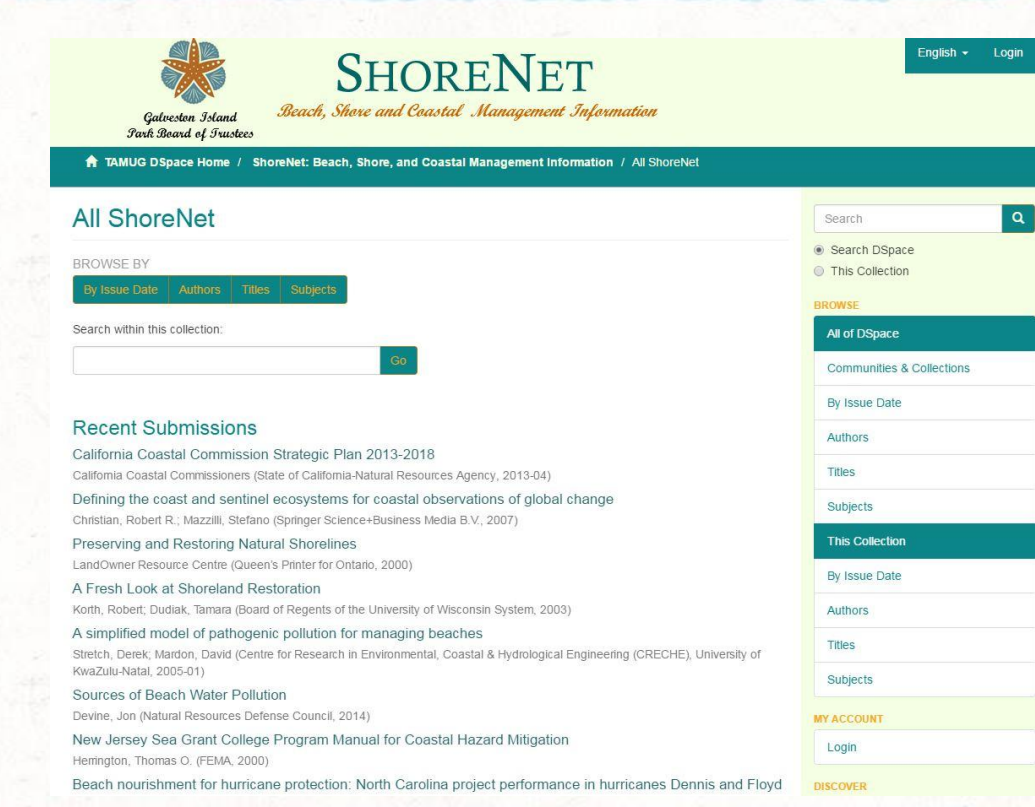

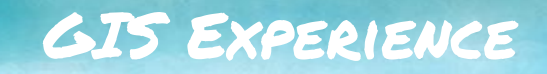

- ▸ No GIS experience, Alex attended ESRI's Intro GIS course for two days
- ▶ Crash course in ArcMap and ArcGIS online
- ▸ Discussed the project with instructor and asked for advice

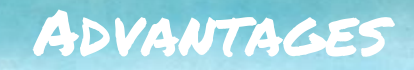

▸ No programming experience, no problem!

7

- ▸ Created an account for the library
- ▶ Free to non-commercial users
- ▸ 2GB of free storage

### GIS Map

▸ Pins are linked to geographic subject pages in the repository ▶ Each city, US state, and country (outside of the US) represented in repository gets a pin

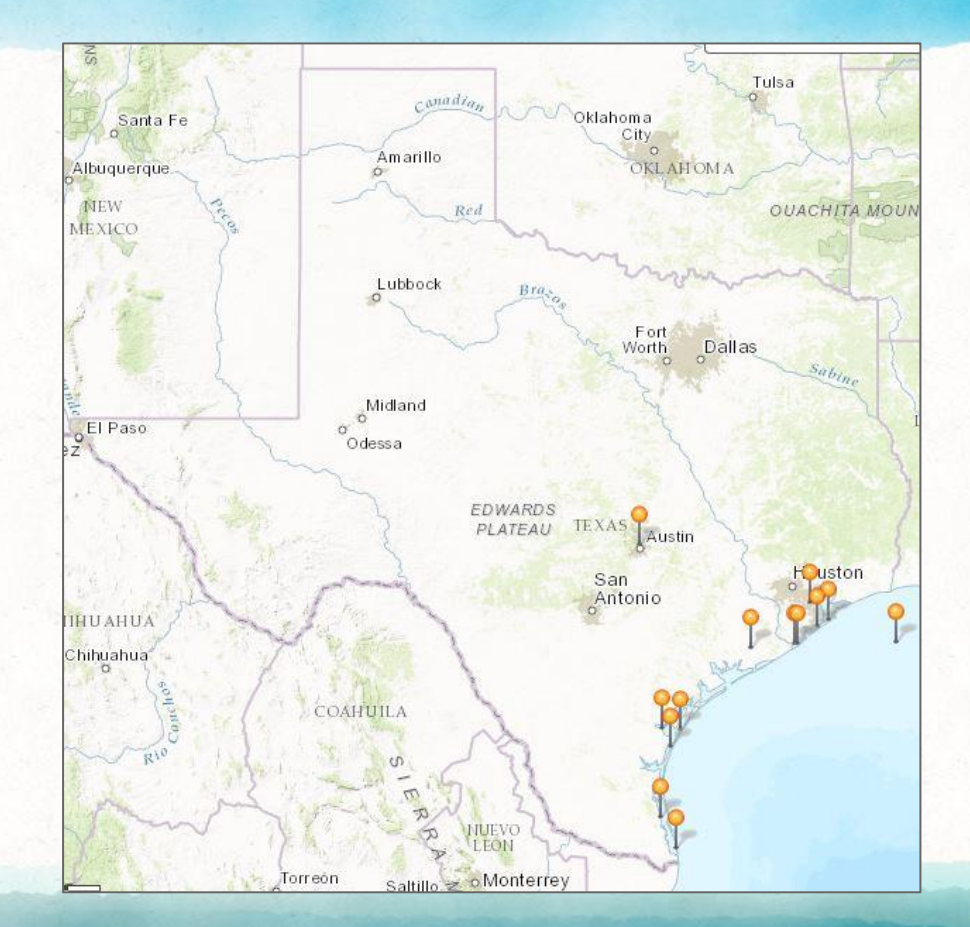

### Create a new map and choose a basemap

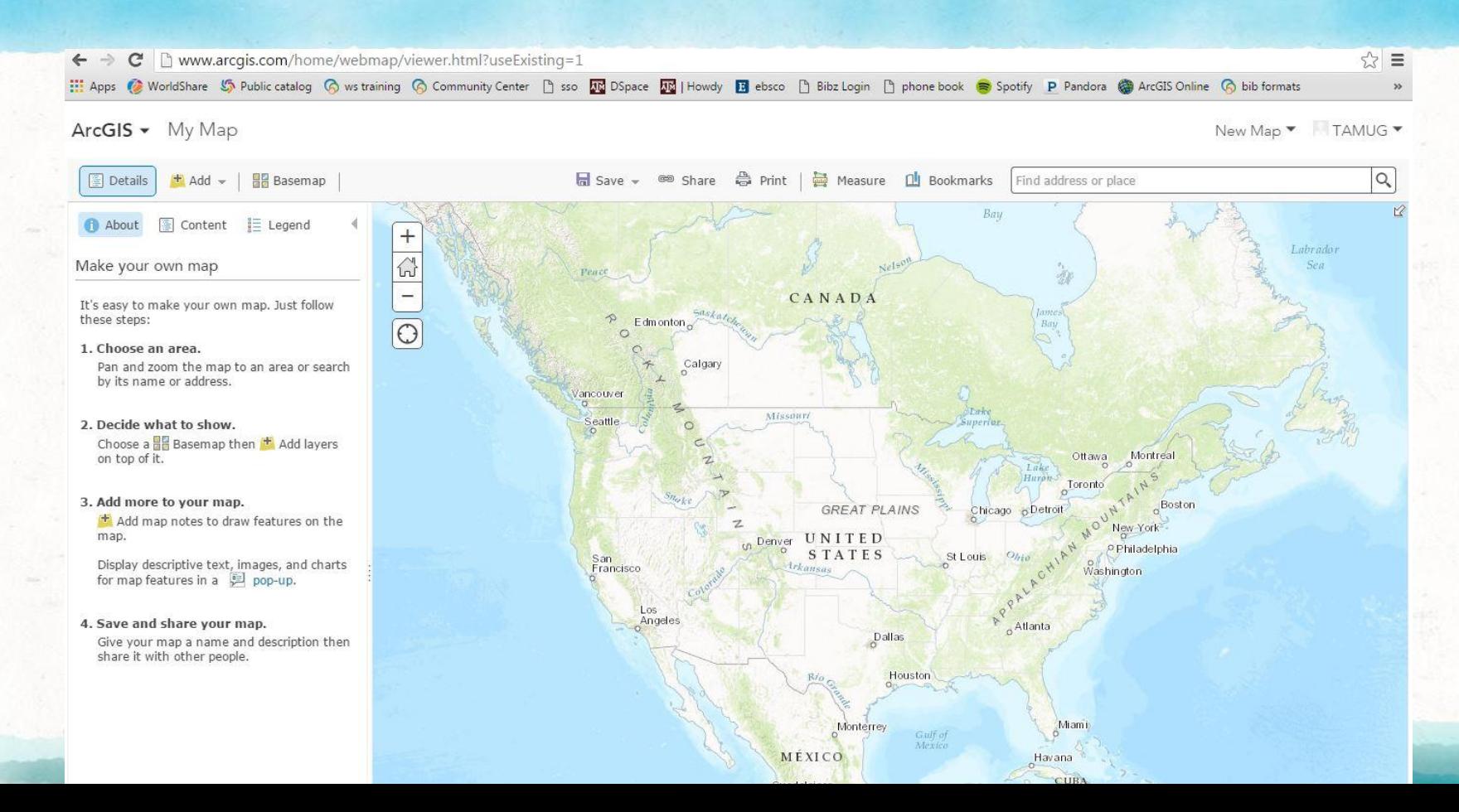

9

### Add a pin and corresponding title and links

#### ArcGIS • ShoreNet Documents

New Map Create Presentation | TAMI

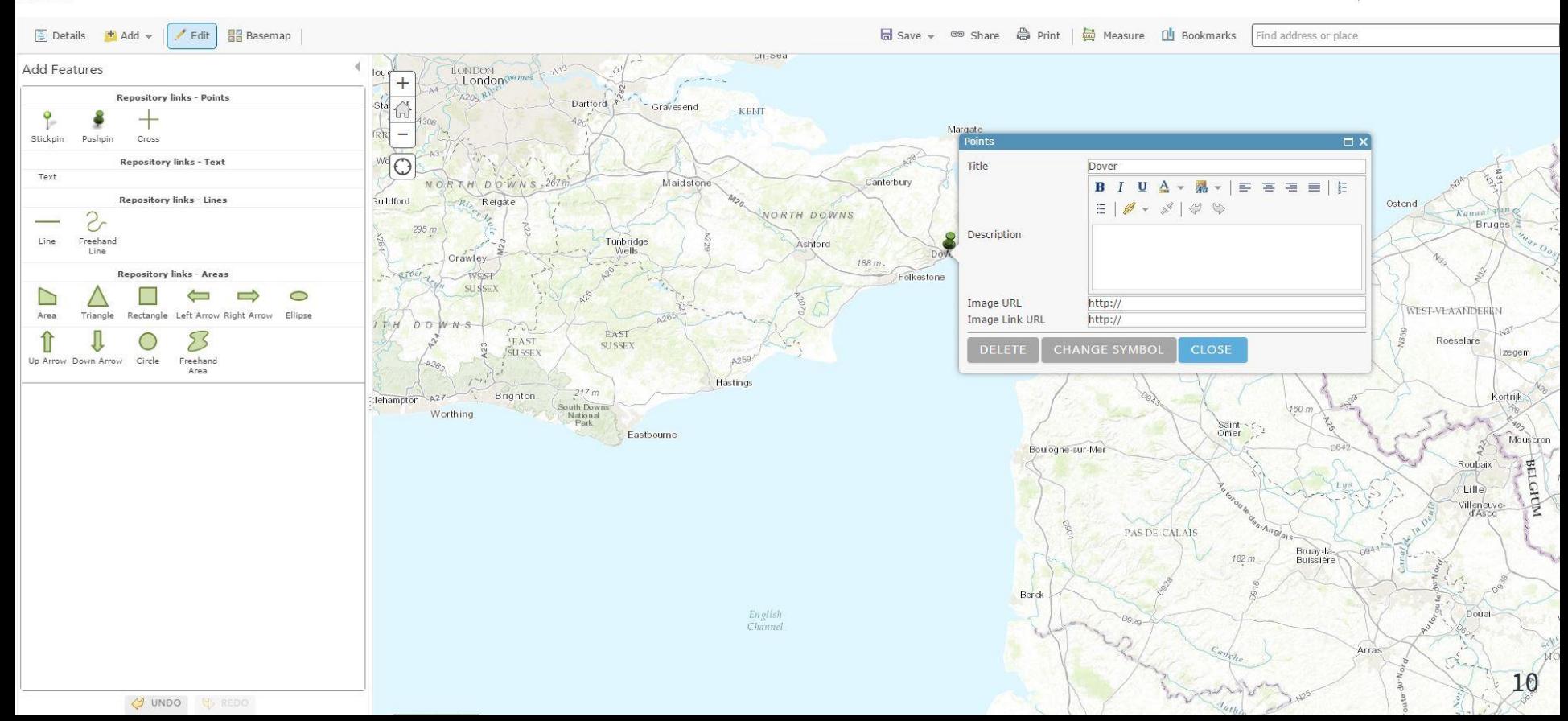

### FORMAT YOUR PIN TO MAKE IT STAND OUT

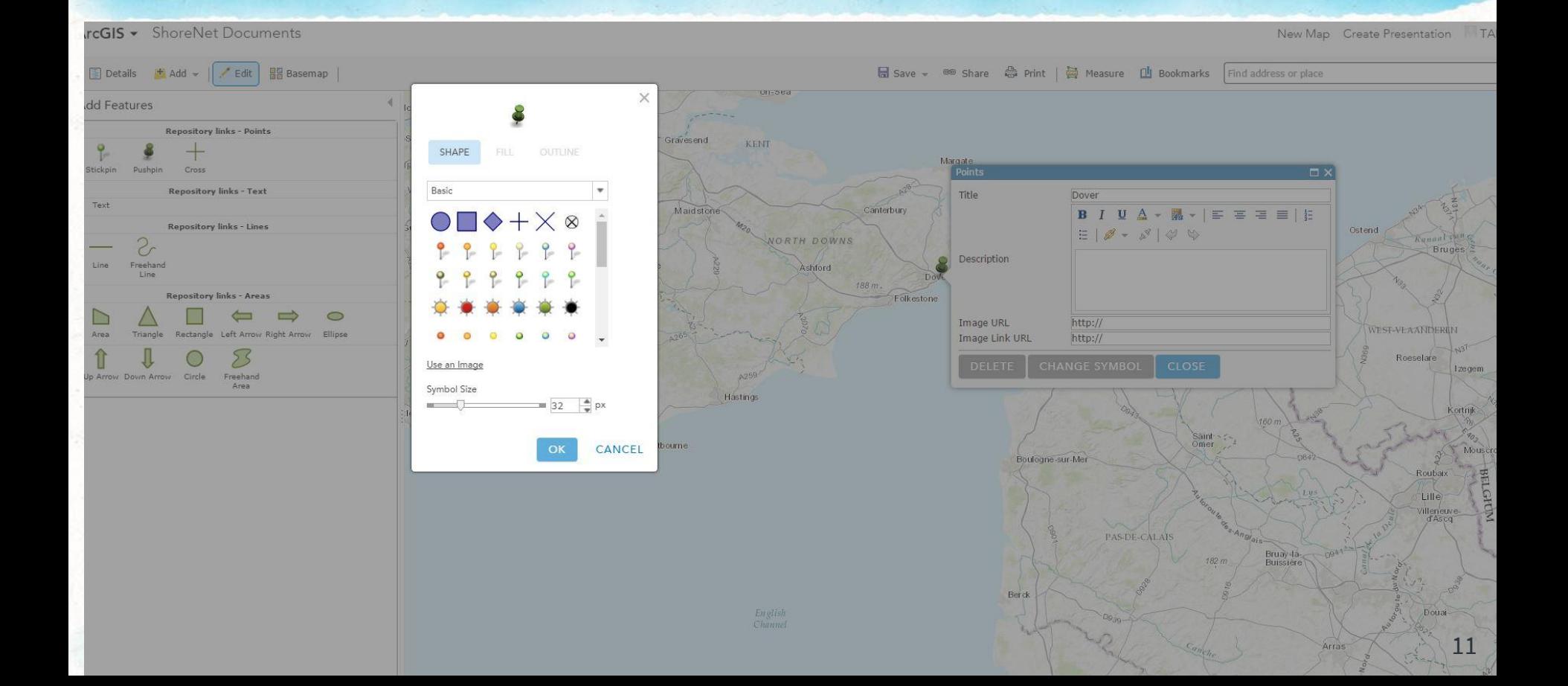

B Save – <sup>®®</sup> Share is Print | @ Measure | Bookmarks | Find address or place

12

 $\alpha$ 

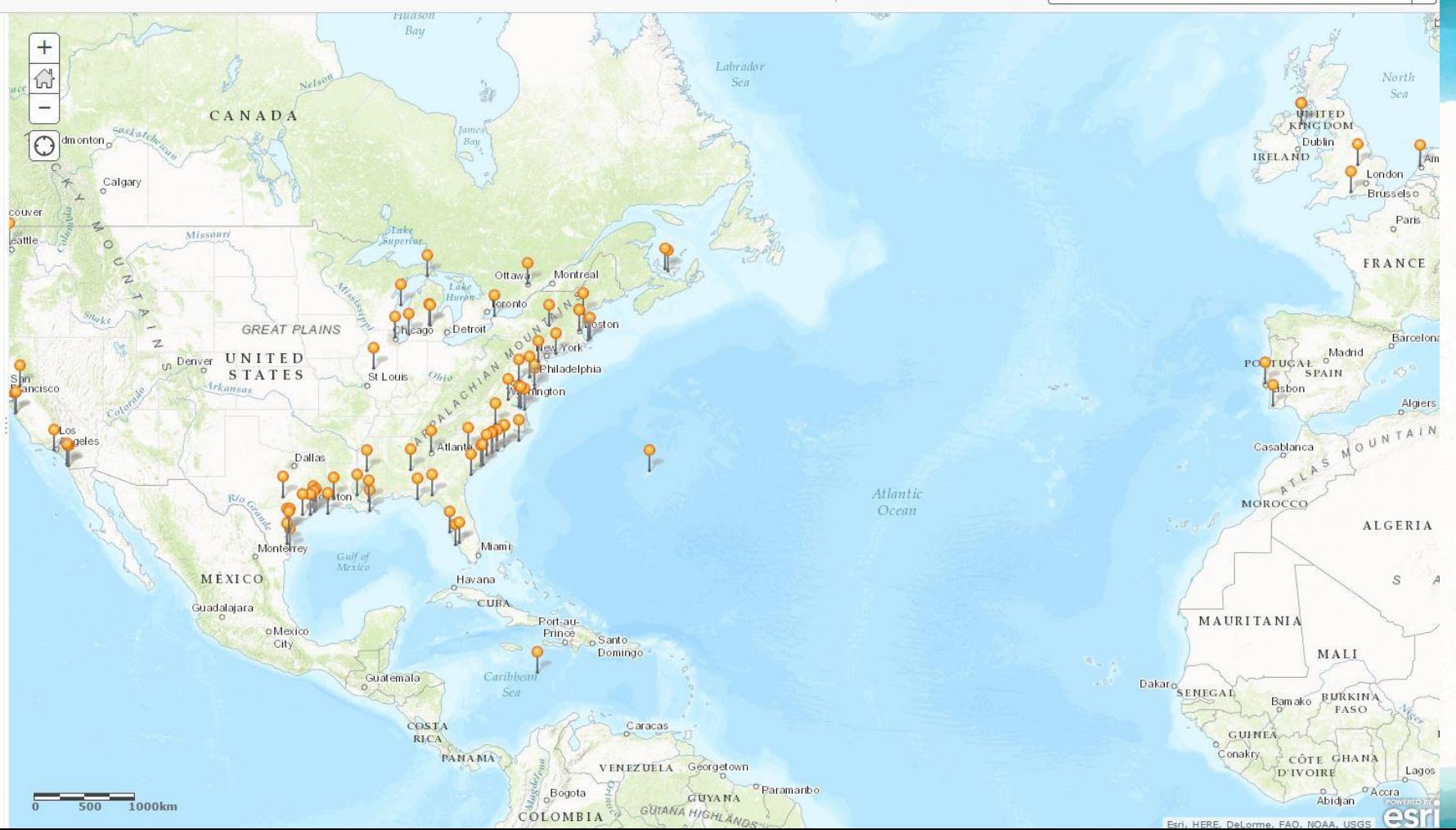

### Get html for map and choose map display options

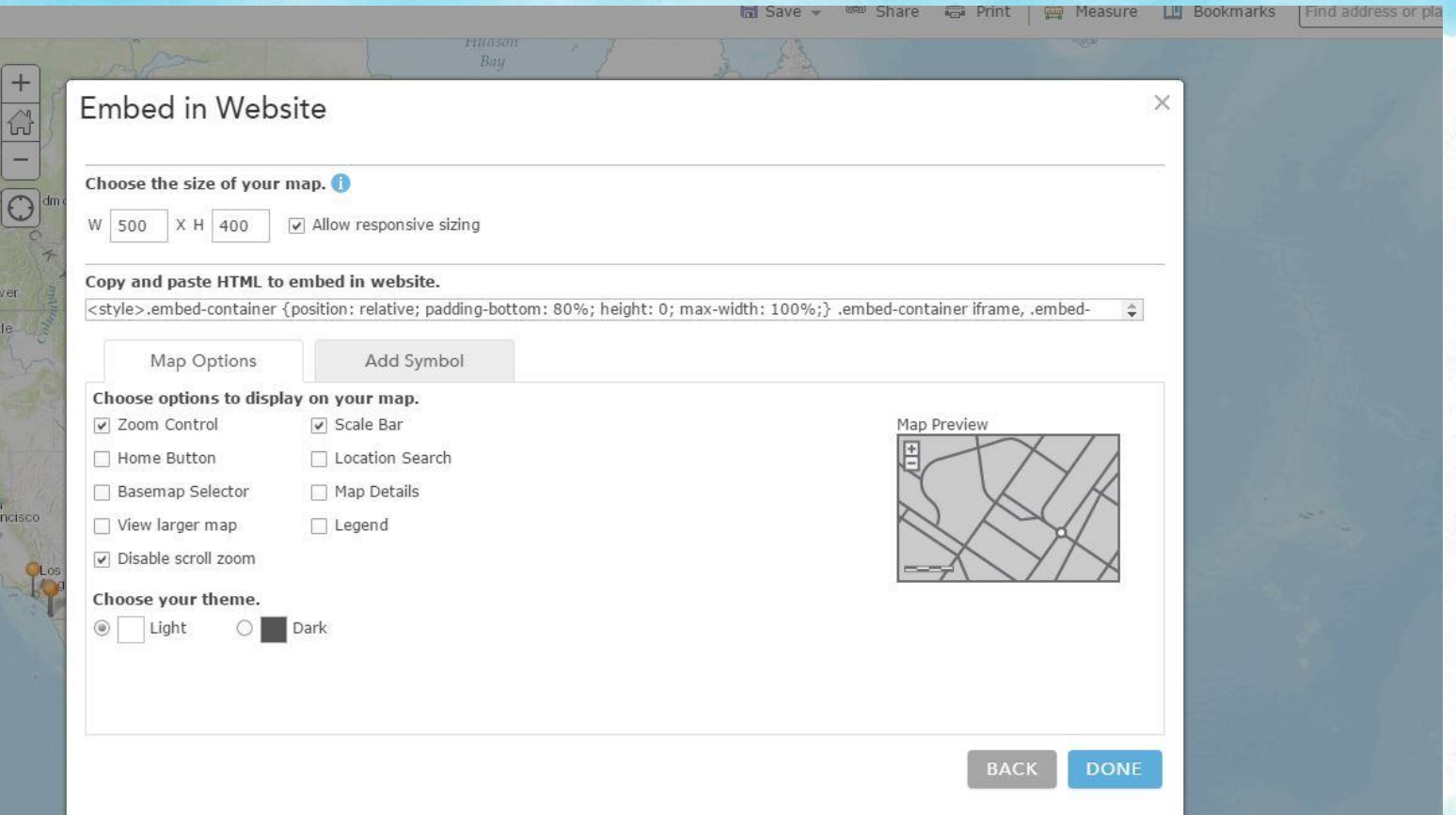

### Changes to the HTML

### **Original:**

<style>.embed-container {position: relative paddingbottom: 80%; height:  $\sim$  max-width $\sim$  100%;<sup>}</sup> emb container iframe, .embed-container iframe, .embedcont**her if if the same interval absolute**; top: 0; left: 0; width:  $100^\circ$   $\blacksquare$  height $\blacksquare$  height $\blacksquare$  small{position: absolute; z-index: 40; k ttom: 0; margin-bottom: -15px;} $\leq$ /s less class="embed-container"><if $\lim_{n \to \infty}$  widt $\lim_{n \to \infty}$ height="400" frameborder="0" so olling ="no marginheight="0"  $r$  are  $\sim$  d<sub>k</sub> =" $\sim$  title="ShoreNet" Document  $\rightarrow$   $=$ ', www.arcgis. com/apps/Embed/index.html? webmap=d95424f8aaa24579a7309ded1eb extent=-75.1066,38.3199,-75.0606,38.34 zoom=true&scale=true& disable\_scroll=true&theme=light"></iframe></div> **Priginal:**<br>  $\text{tyle} \ge \text{embed-contained:}$   $\text{cyle} \ge \text{embed-contained:}$ <br>  $\text{cyle} \ge \text{embed-contained:}$   $\text{cyle} \ge \text{embed-condition:} \text{red:} \text{red:} \text{red:} \text{red:} \text{red:} \text{red:} \text{red:} \text{red:} \text{red:} \text{red:} \text{red:} \text{red:} \text{red:} \text{red:} \text{red:} \text{red:} \text{red:} \text{red:} \text{red:} \text{red:} \text{red:} \text{red:} \text{$ dt = 30<br>
width="500" heighte="ShoreNet<br>
width="500" heighte="ShoreNet<br>
scrolling the more Ne occuments<br>
dal p, the more Ne occuments<br>
dal p, extent=-127.2087,20.888,-62

## **Edite** d: 0

 $\sim$ yle>.embed-container {position $\cdot$  relative addingbottom: 80%; height: 0; max-with  $10<sub>0</sub>$ , edcontainer if me, ... hed-container if the set of the left of the container if  $\sim$  tainer  $\sim$  and  $\sim$  ion: absolute; top: 0; left: 0; which 10  $\frac{1}{2}$  eight: 100%;} small{position: absolute;  $Z$ ex: 40; bottom: 0; margin-bottom: -15px;} </style><div class="embed-container"><iframe width="500" height="0" frameborder="0" scrolling ind margin height="0" marginwidth="0" The " nor Net Cocuments" src="https://www.arcgis.  $c_4/a_{\text{poly}}$ S/Embed/index.html? embed-container foosition: relative and available on tainer (a) series and available on tainer (a) series and available of the container if the series of the container if the series of the container is the container of the

webmap=d95424f8aaa24579a7309ded17eb5cc1& extent=-127.2087,20.888,-62.3015,50.3794& home=true&zoom=true&scale=true& search=true&searchextent=true& basemap\_gallery=true& disable\_scroll=false&theme=light" ></iframe></div>

### EduBlogs Overlay

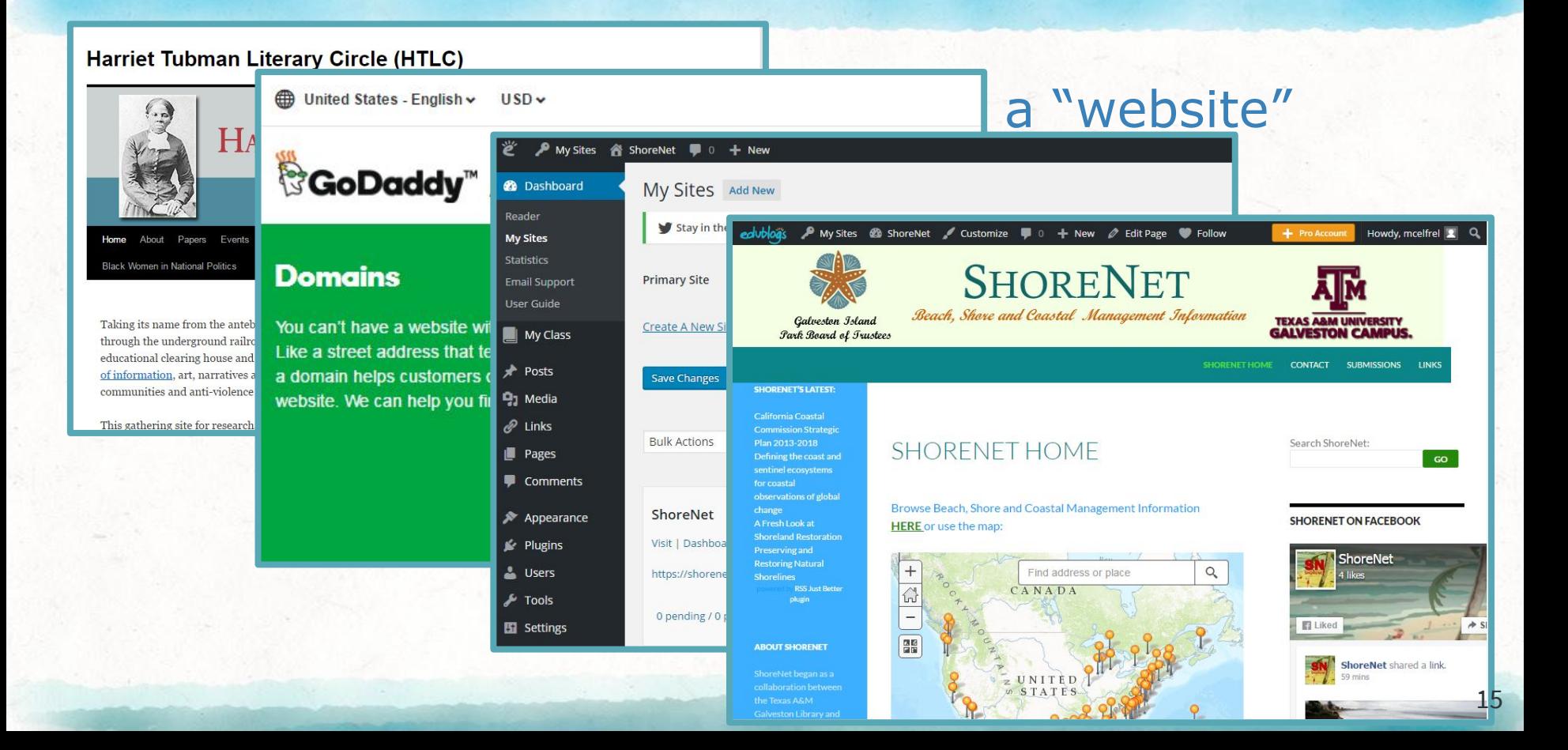

### WE NEED A LOGO!

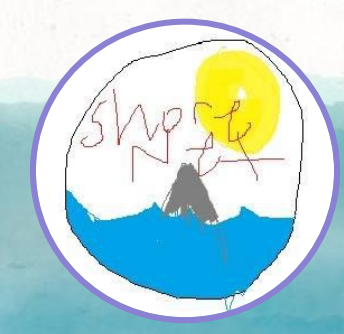

Laura's Lego game is strong!

Alex has mad MS Paint skills!

...but in the end we went with Dave's design, despite the lack of sharks.

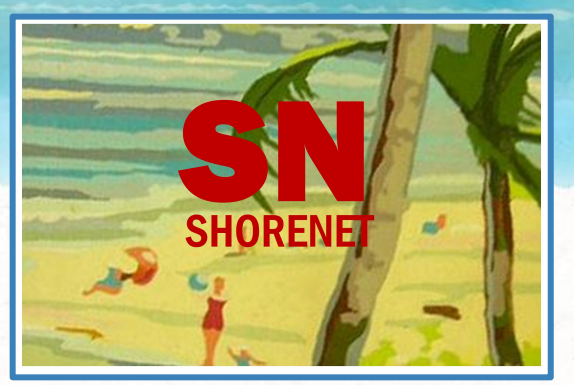

### Building the Overlay

## Laura tends to do all of her "coding" via brute force.

- ▶ Social Media feeds
- ▶ Interactive Map
- ▸ Search Box
- ▶ RSS feed: "ShoreNet's Latest"

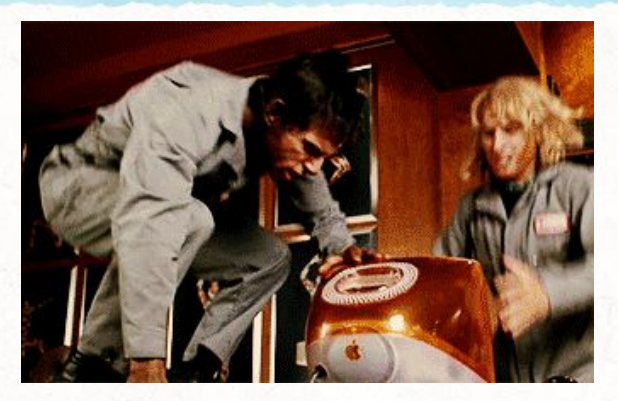

### twitter/facebook

- ▶ Beach management news stories, ShoreNet updates
- ▸ Aggregated & republished on social media by hand
- ▶ Facebook and Twitter no longer provide RSS feeds
- ▶ HTML in text boxes in the sidebar

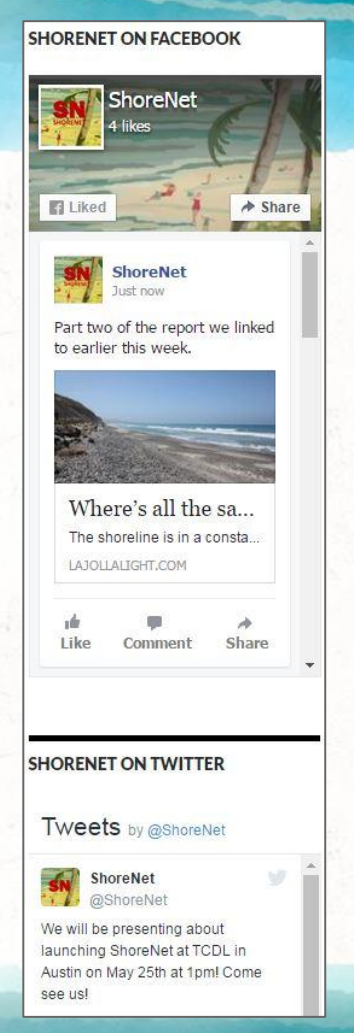

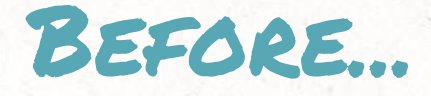

"Beach Management Information Portal" ▸ Community within TAMUG's Repository **DSpace 3.x** ▸ No frills

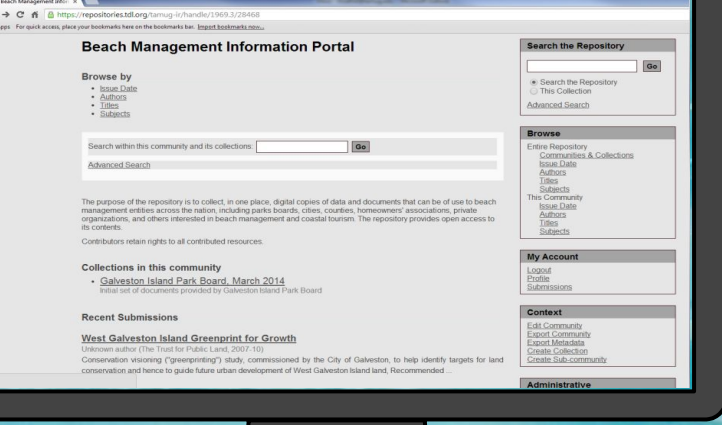

▶ https://repositories.tdl.org/tamug-ir/handle/1969.3/28582

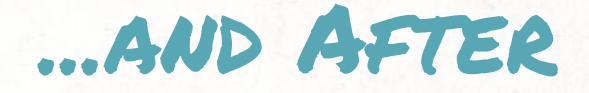

### ShoreNet

- ▸ EduBlogs "Anjirai" theme
- ▸ DSpace 5
- ▸ Mobile-friendly
- ▸ Accessibility-ready
- ▸ shorenet.org

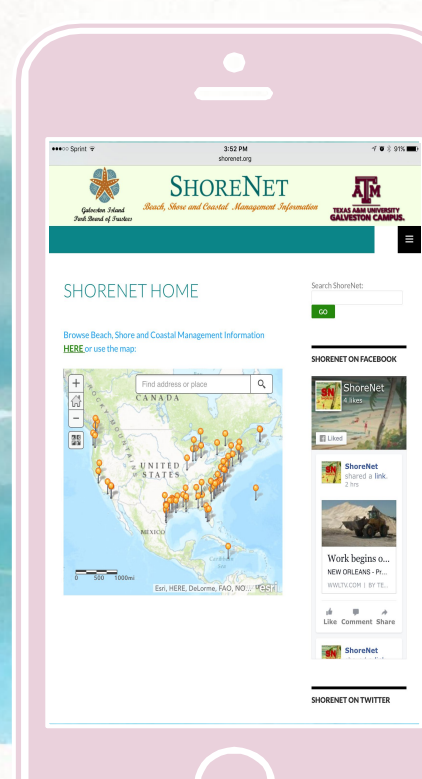

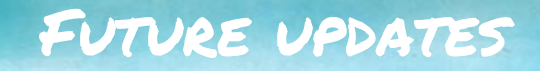

▸ Add a controlled vocabulary for geographic locations ▶ Recruit additional partners to provide content

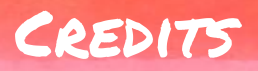

Special thanks to all the people who made and released these awesome resources for free:

- ▶ Presentation template by [SlidesCarnival](http://www.slidescarnival.com/)
- ▶ Photographs by [Unsplash](http://unsplash.com/)
- ▶ Paper backgrounds by [SubtlePatterns](http://subtlepatterns.com/)

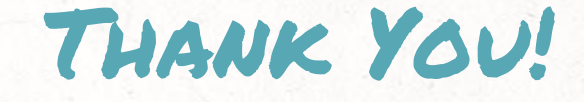

# **any questions** ?

David Baca, Ph.D. [bacad@tamug.edu](mailto:bacad@tamug.edu)

Alex Mitchell [mitchela@tamug.edu](mailto:mitchela@tamug.edu)

Laura McElfresh [mcelfrel@tamug.edu](mailto:mcelfrel@tamug.edu) @lkmcelfresh\_

**For slides,handout, and code, see http://tinyurl.com/TCDL2016-AJM-LKM** 23